# La geometria frattale

Video Frattali 0

#### Di cosa ci occupiamo

**Della geometria frattale: un nuovo campo di ricerca matematica aperto da Benoît Mandelbrot, matematico polacco, naturalizzato francese, morto nel 2010.** 

**Oggetto della ricerca è una nuova geometria, più adatta della Euclidea, a descrivere e indagare forme e fenomeni apparentemente irregolari.** 

#### L'origine della parola «FRATTALE»

Video Frattali 1

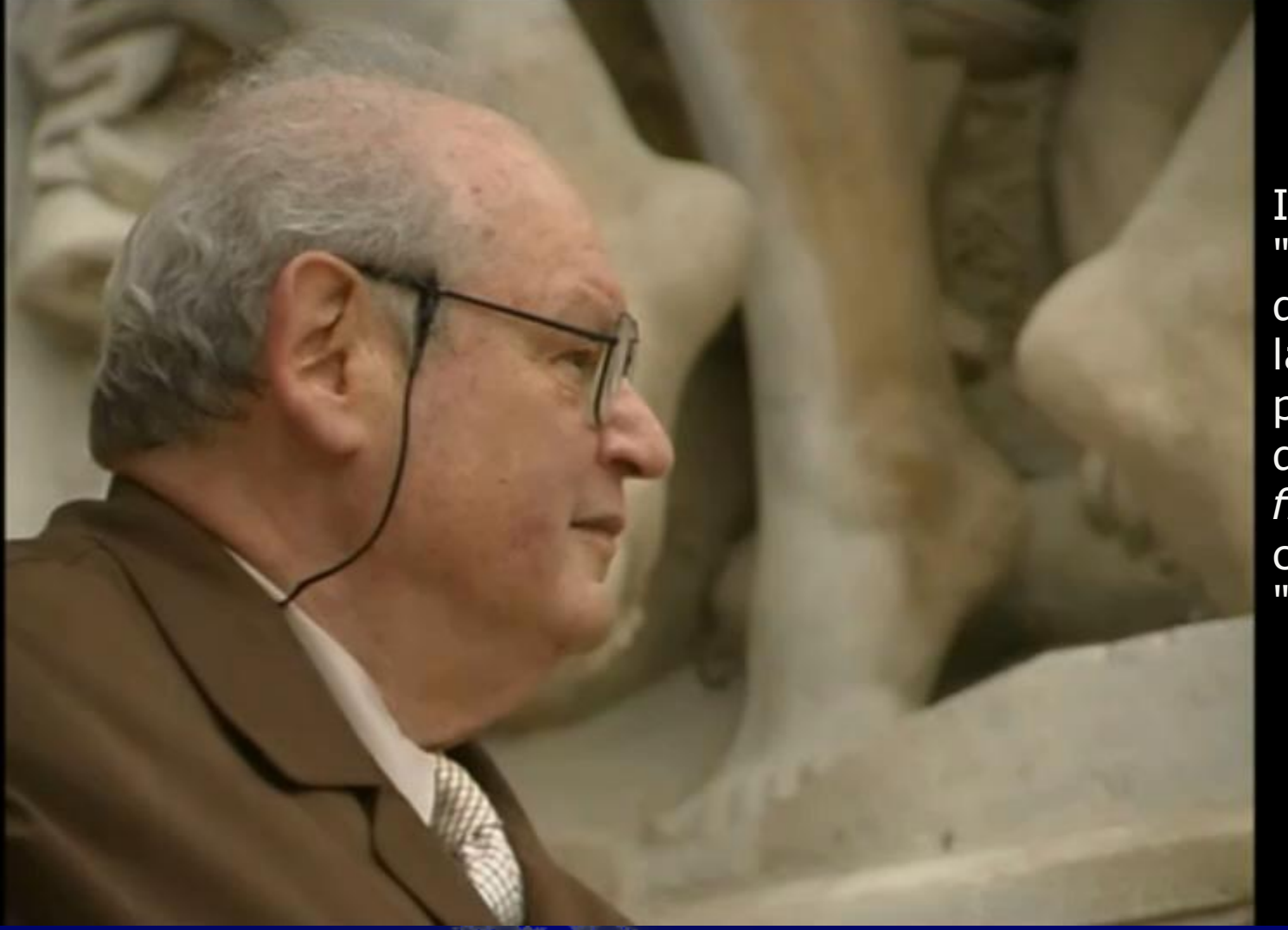

Il termine "frattale" deriva dal latino *fractus*, participio del verbo *frangere*, che significa "rompere".

#### Benoit Mandelbrot

# Definizione provvisoria di FRATTALE

Figura geometrica dotata delle seguenti proprietà:

- **Autosimilarità (o auosomiglianza)**: suddivisibilità in parti simili all'intero.
- **Dimensione non intera**
- **Irregolarità**: impossibilità ad essere definita come luogo di punti con qualche proprietà in comune.
- **Struttura fine:** suscettibile di infiniti ingrandimenti

#### Autosimilarità o autosomigliana

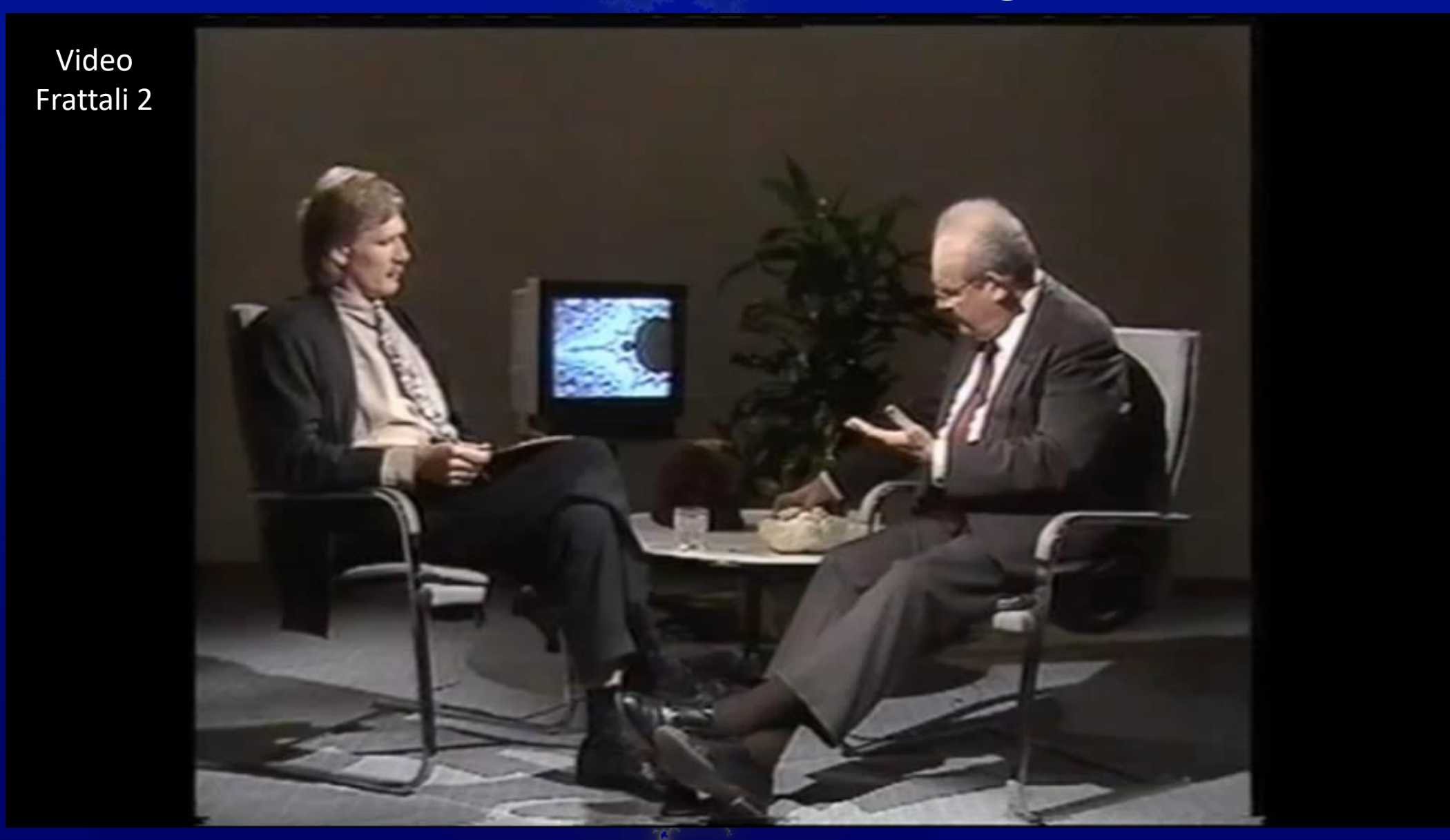

### La dimensione frattale

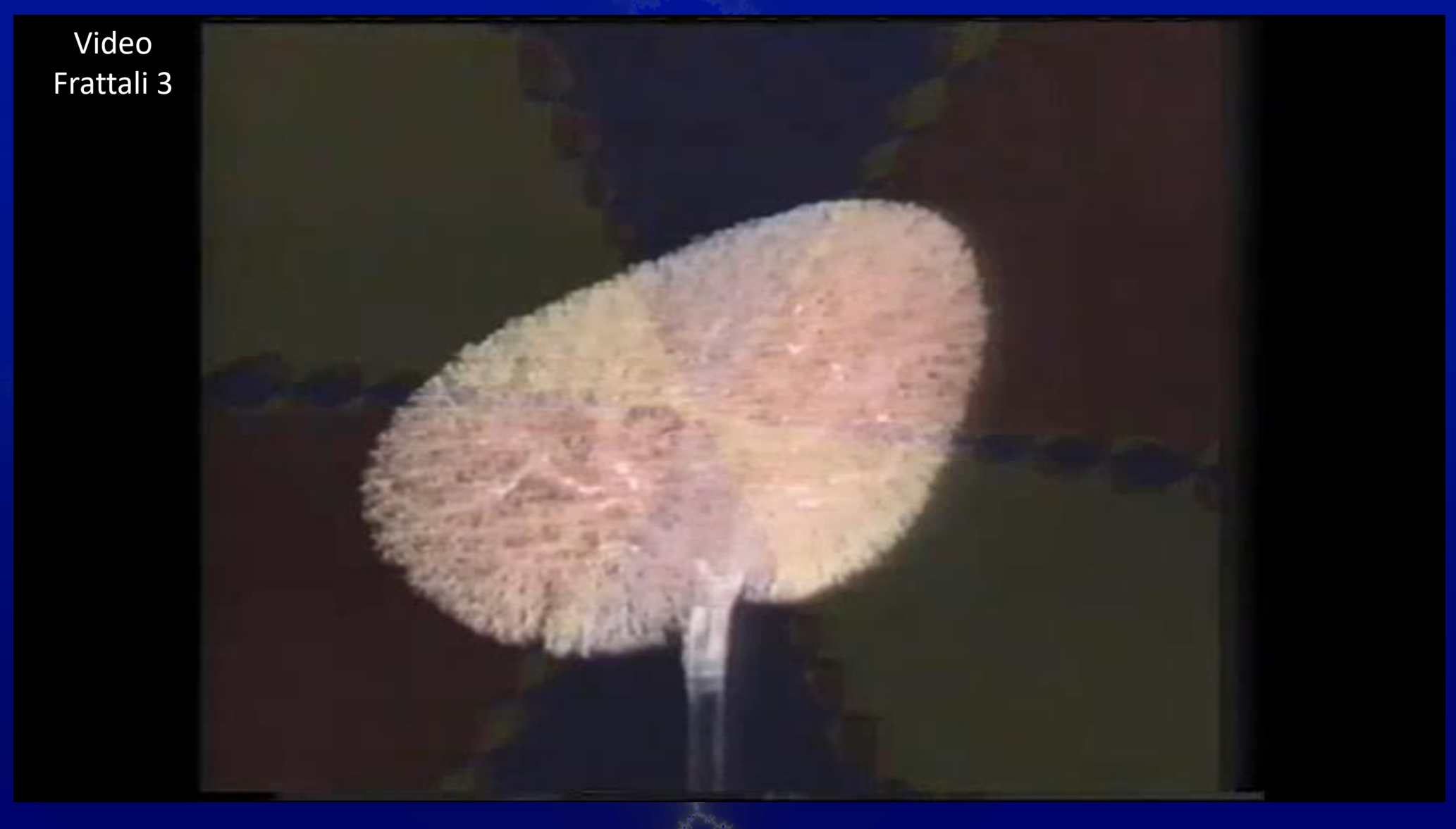

### La dimensione frattale

I matematici **Hausdorff** e Besicovitch pensarono di dare una nuova definizione di dimensione, valida per tutte le figure autosimili.

Se si considera una figura costruita per iterazioni successive di parti simili alla figura intera, con **rapporto di similitudine r** (lato<sub>0</sub>/lato<sub>1</sub>=r)

e **n è il n° di nuove figure simili** a quella iniziale che si riproducono in scala, allora possiamo scrivere che

$$
n = r^{\dim} e \text{ quindi}
$$
 
$$
\dim = \log_r n = \frac{\log n}{\log r}
$$

Analizziamo 3 esempi di frattali; uno per ognuna delle dimensioni tradizionali della geometria

# 1. La curva di Koch

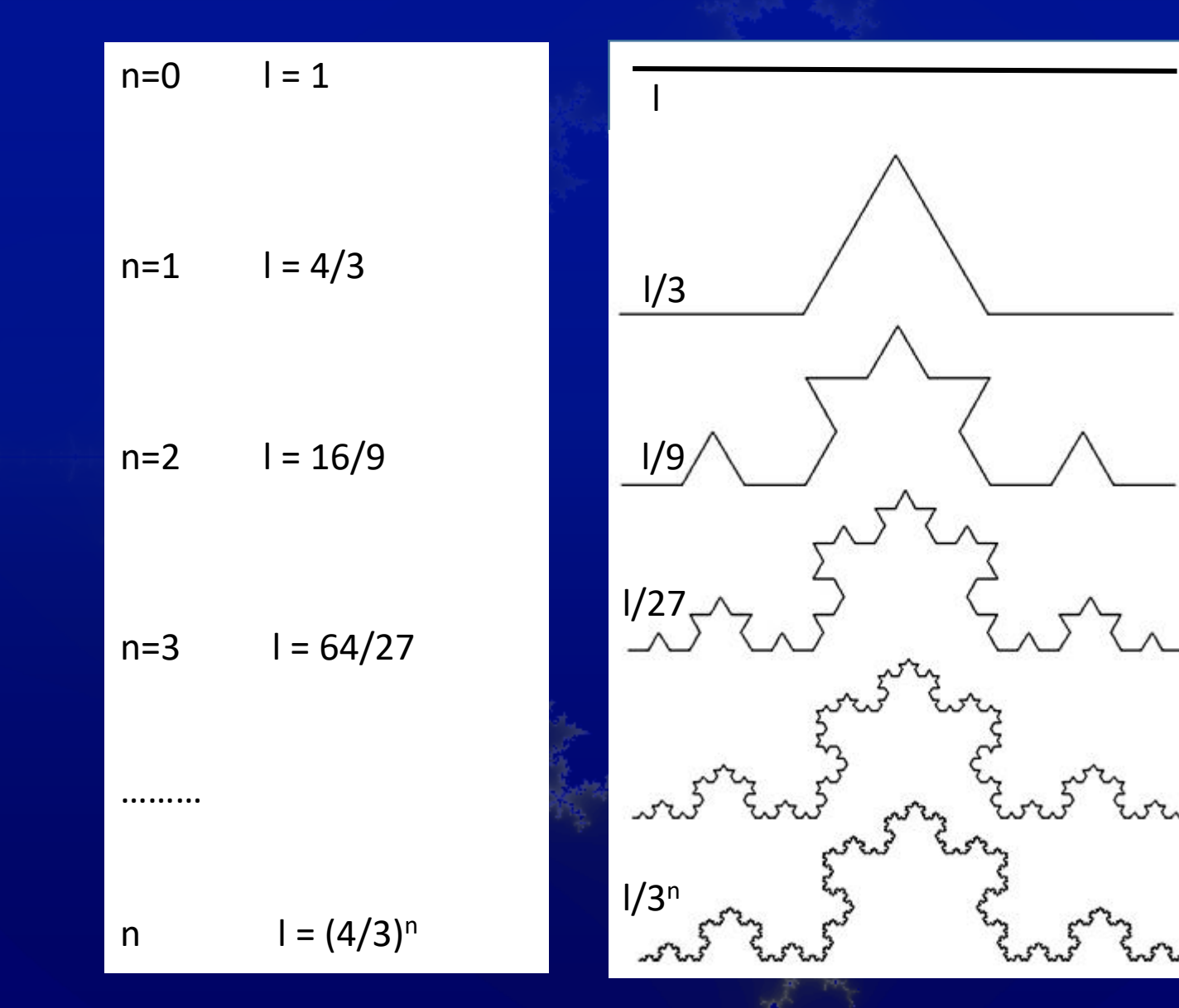

Si divide un segmento in 3 parti uguali e si duplica quella centrale mantenendo ferme le due estreme e disponendo i 2 terzi centrali a formare un triangolo equilatero. Così si passa da 3/3 a 4/3 di l. Quindi tra due figure successive il rapp. simil. è 3 e il n° di segmenti passa da 1 a 4 in ogni tratto.

$$
\lim_{n \to \infty} \left(\frac{4}{3}\right)^n = \infty
$$

**si crea perciò una situazione paradossale in quanto la curva rimane entro un'area delimitata, mentre la sua lunghezza aumenta illimitatamente**

# La dimensione della curva di Koch

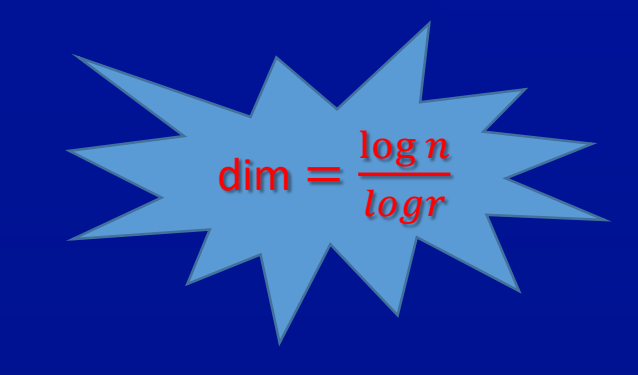

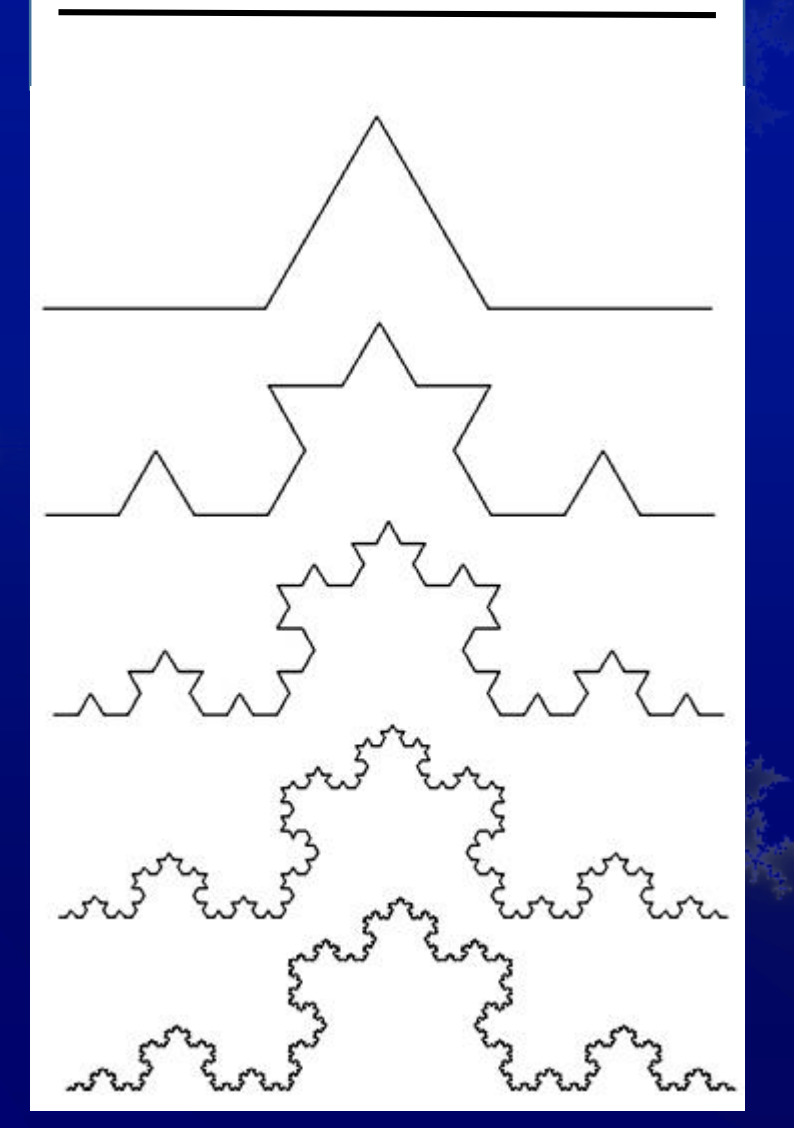

Nella curva di Koch si passa dal segmento l a 4 segmenti (simili) di lunghezza l/3.

Quindi il rapporto di similitudine  $r = 1/(1/3) = 3$ , il n° di nuove figure è n = 4 e dunque la dimensione della curva è  $\frac{log 4}{log 2}$  $log3$ = 1,26 (circa):

è più di una linea e meno di una figura piana; un po' più linea (linea corrugata).

# 2. Il triangolo di Sierpinski

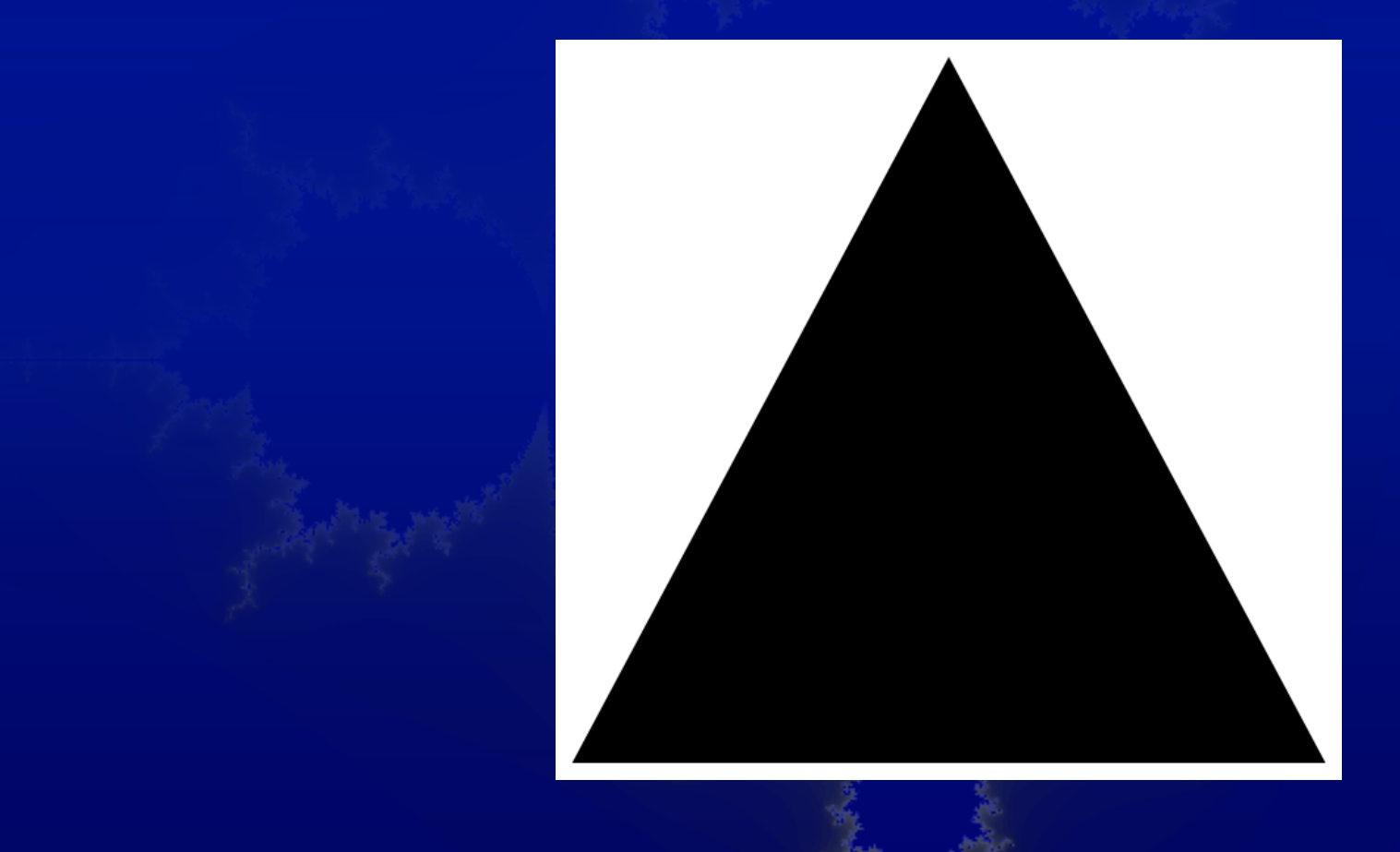

### Il triangolo di Sierpinski

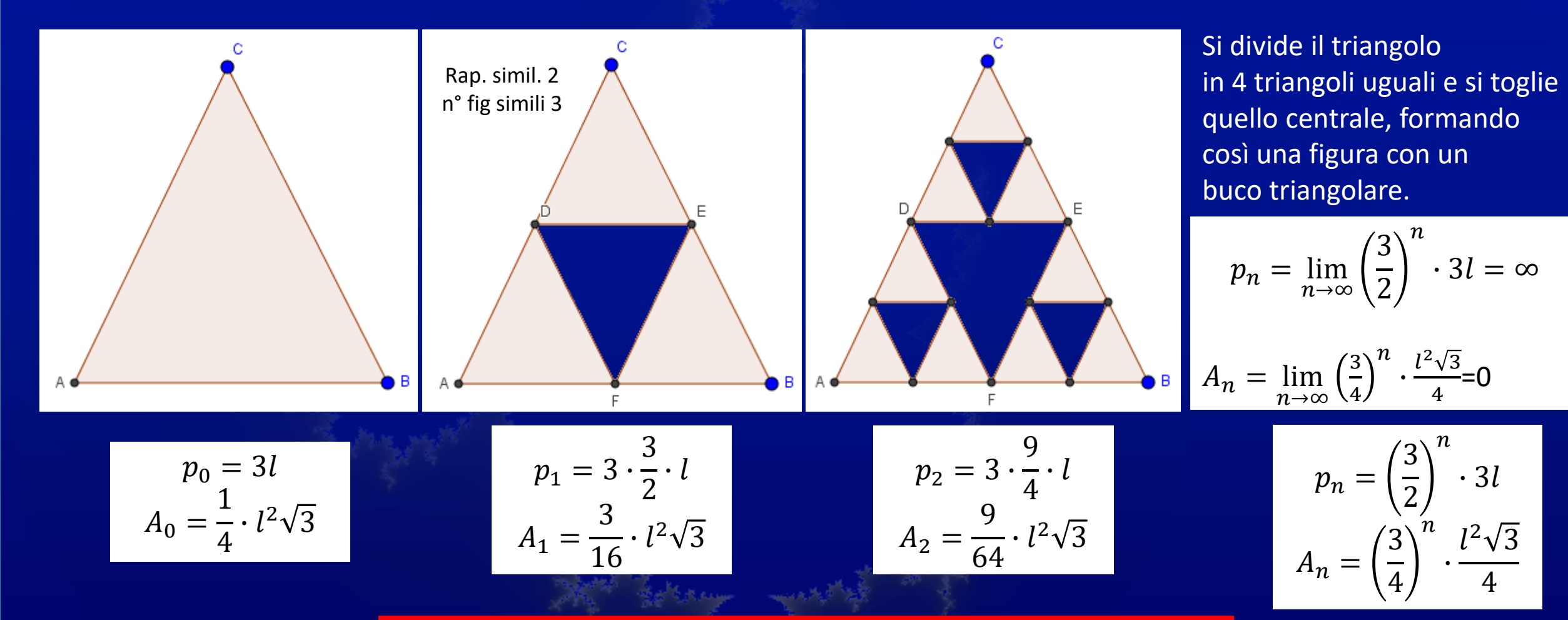

**si crea perciò anche in questo caso una situazione paradossale in quanto mentre il perimetro della figura cresce smisuratamente, l'area diviene infinitesima** 

# Dimensione del triangolo di Sierpinski

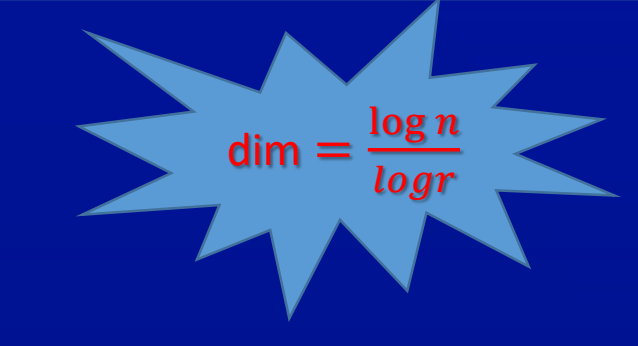

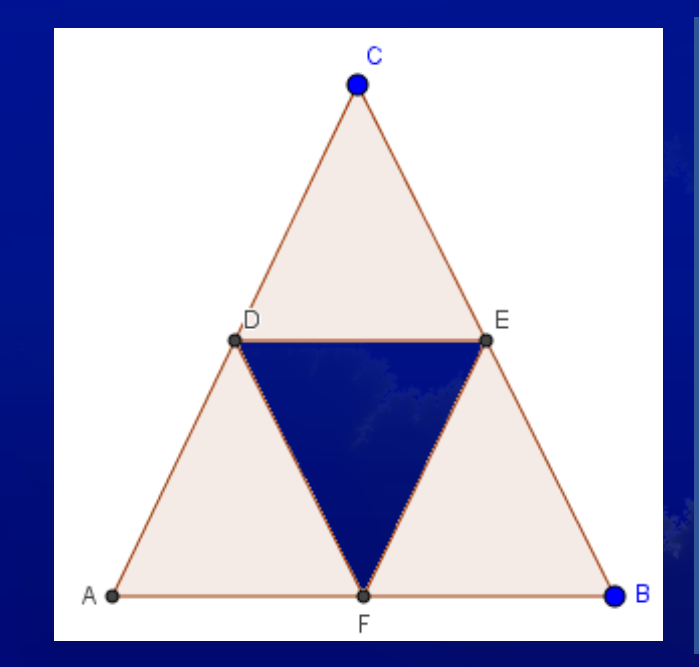

Nella trangolo si Sierpinski si passa dal segmento l a 2 segmenti (simili) di lunghezza l/2.

Quindi il rapporto di similitudine  $r = 1/(1/2) = 2$ , il n° di nuove figure – cioè nuovi triangoli simili a quello iniziale - è n = 3 e dunque la dimensione della figura è  $\frac{log3}{log2}$  $log2$ = 1,58 (circa):

è più di una linea e meno di una figura piana; un po' più figura (figura traforata).

# 3. Il cubo di Menger

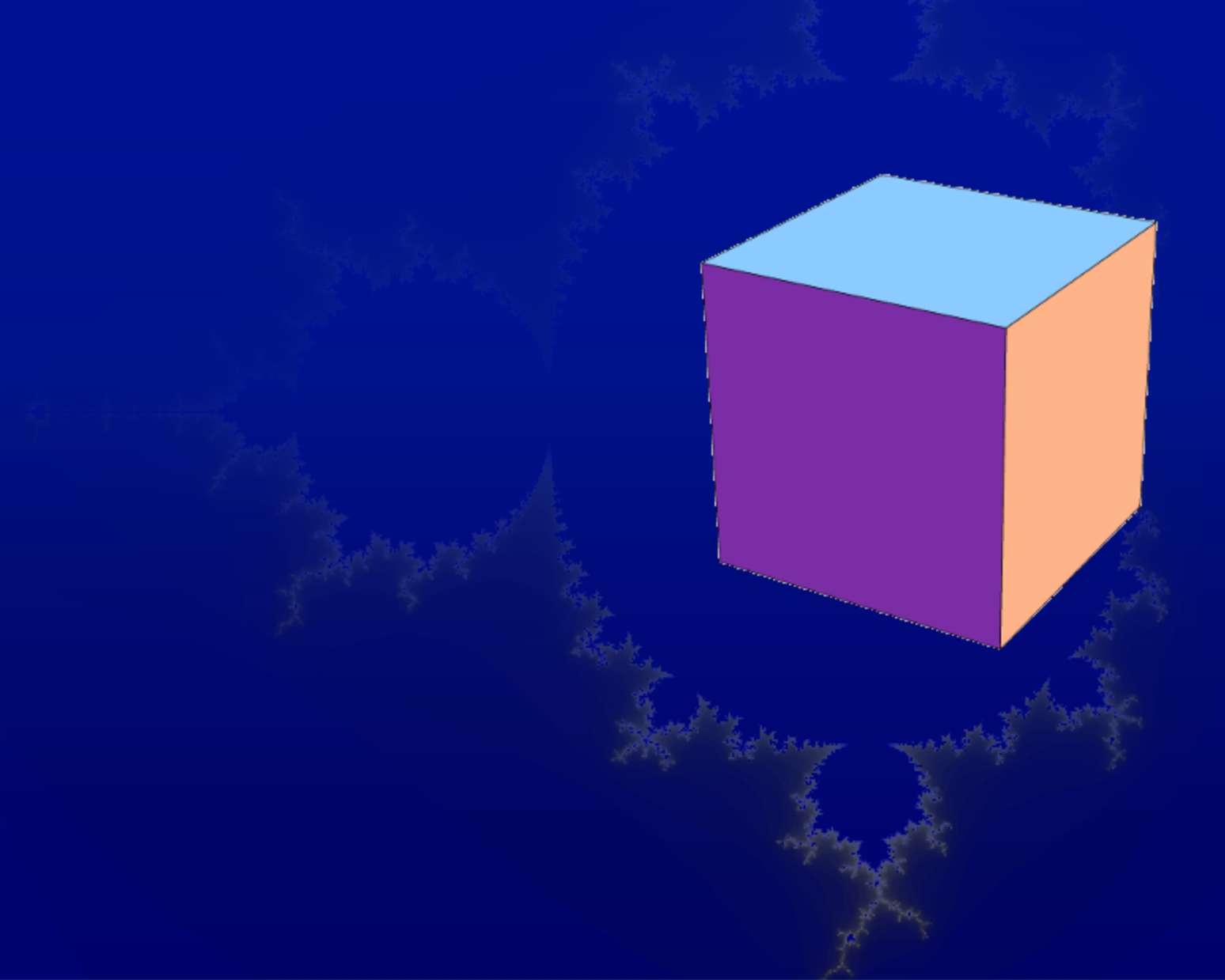

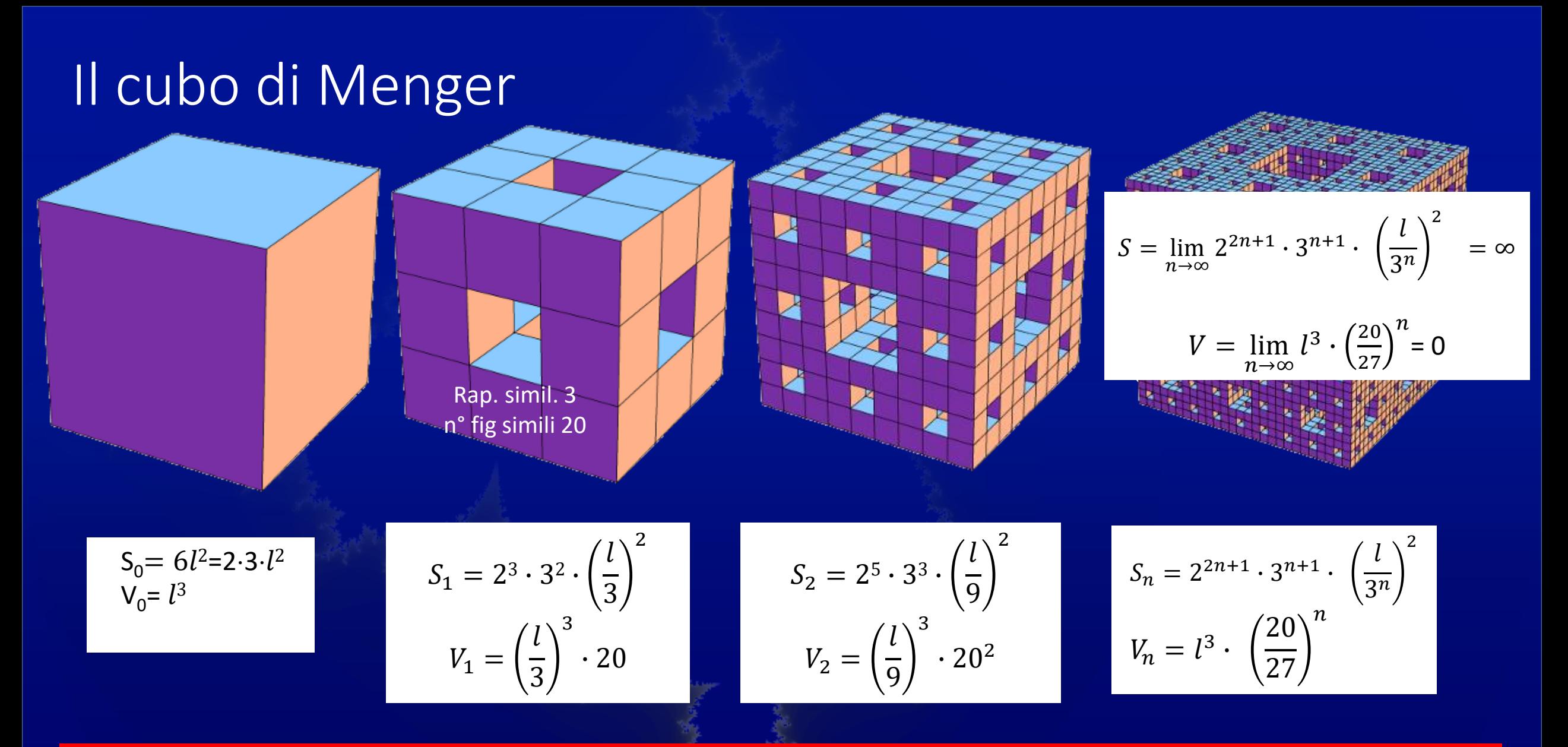

**si crea perciò ancora una situazione paradossale in quanto mentre la superficie totale della figura cresce smisuratamente, il volume diviene infinitesimo.**

# Dimensione del cubo di Menger

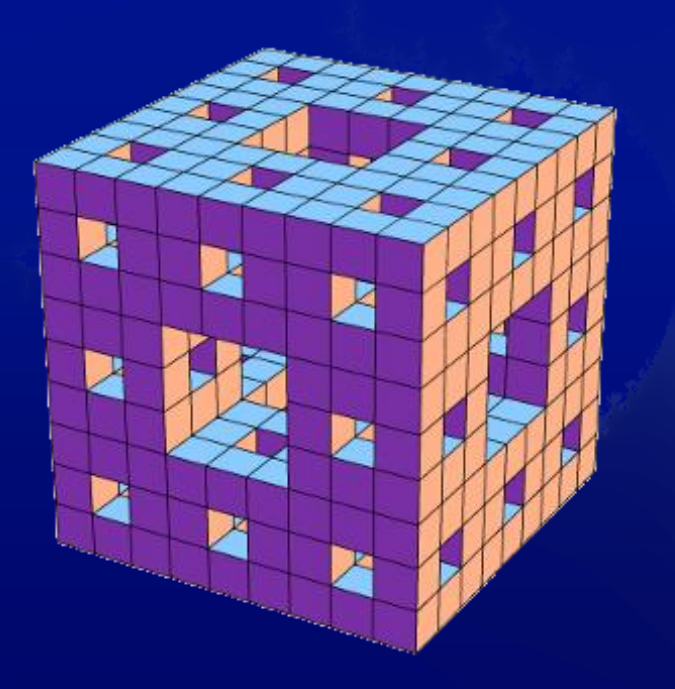

Nella spugna di Menger si passa da un cubo di spigolo l a 20 cubi (simili) di spigolo l/3.

Quindi il rapporto di similitudine  $r = 1/(1/3) = 3$ , il n° di nuove figure – cioè nuovi cubi simili a quello iniziale - è n = 20 e dunque la dimensione della figura è  $\frac{log20}{log3}$  $log3$ = 2,73 (circa):

 $dim =$ 

 $\log n$ 

logr

è più di una figura piana e meno di un solido (un solido spugnoso).

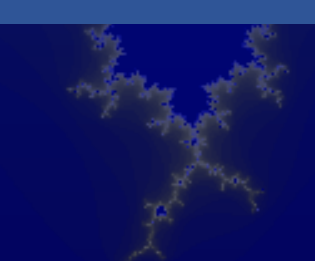

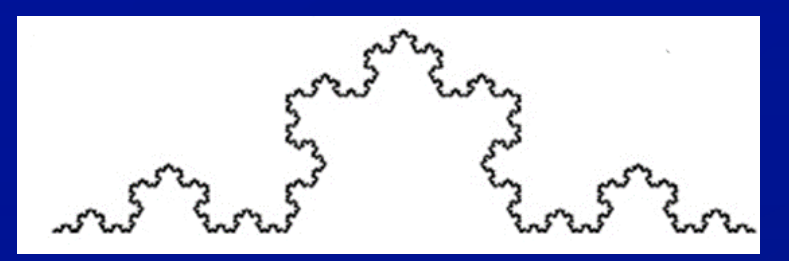

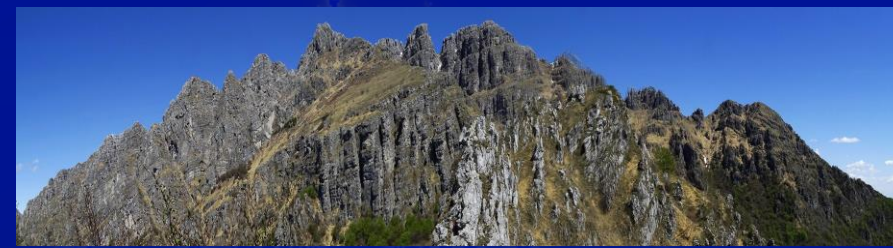

Quanto è lunga la cresta di una montagna?

#### Quanto filo occorre per tessere il copriletto?

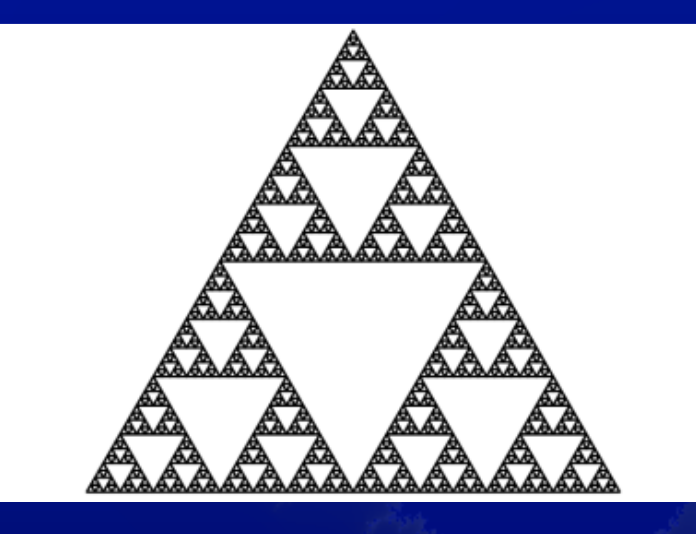

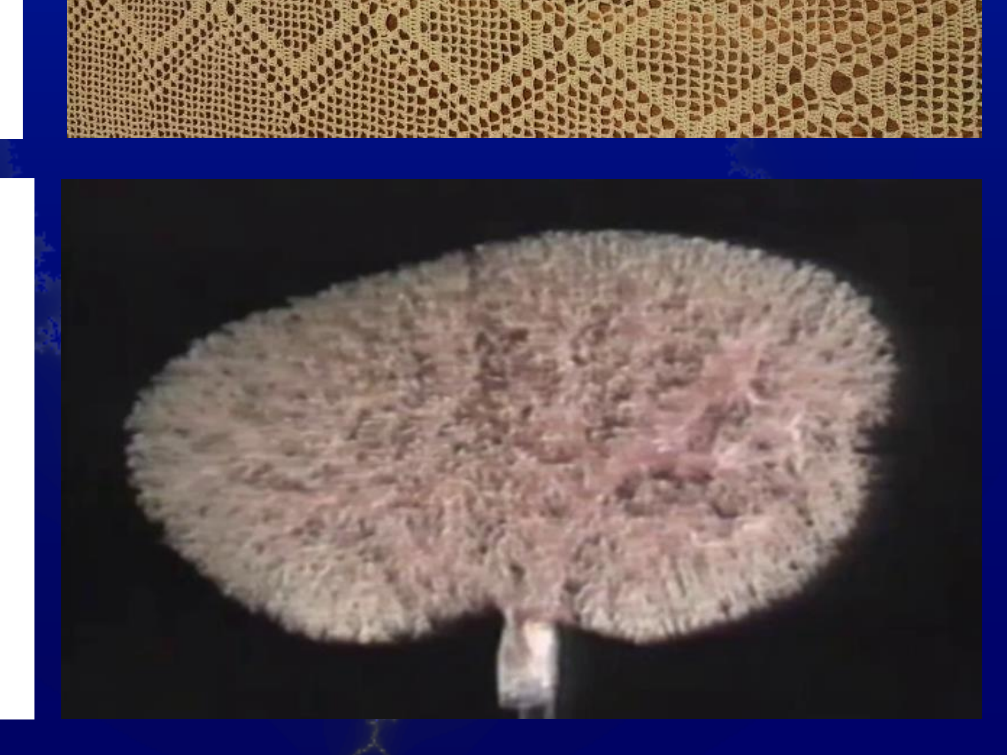

Quanto misura la superficie delle arterie di un rene?

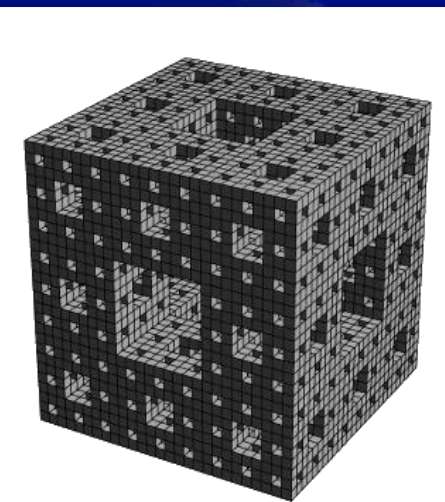

#### **Misure**

Essendo la curva di Koch di dimensione 1,26, non è più una semplice poligonale; non ha senso dunque chiedersi qual è la sua lunghezza.

Essendo il triangolo di Sierpinski di dimensione 1,58, non è una figura piana; non ha senso dunque chiedersi qual è la sua area.

Essendo il cubo di Menger di dimensione 2,73, non è un solido; non ha senso dunque chiedersi qual è il suo volume.

Per analogia possiamo anche concludere che non ha senso chiedersi qual è la lunghezza delle coste della Norvegia….

# Dimensioni di figure frattali

#### E una dimensione tra 0 e 1 a che figura può corrispondere?

Consideriamo un segmento di lunghezza l. Dividiamolo in 3 parti uguali e togliamo la parte centrale. Restano 2 segmenti, ciascuno lungo l/3. Iteriamo il procedimento.

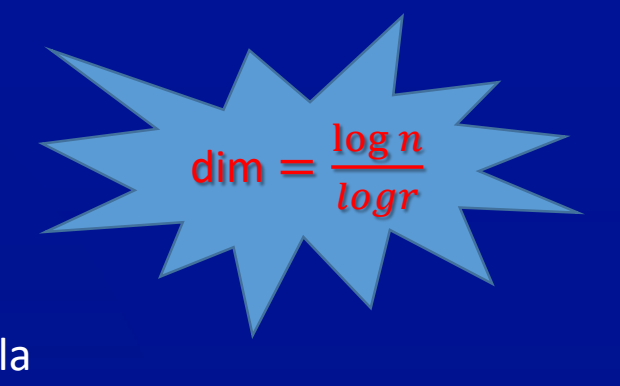

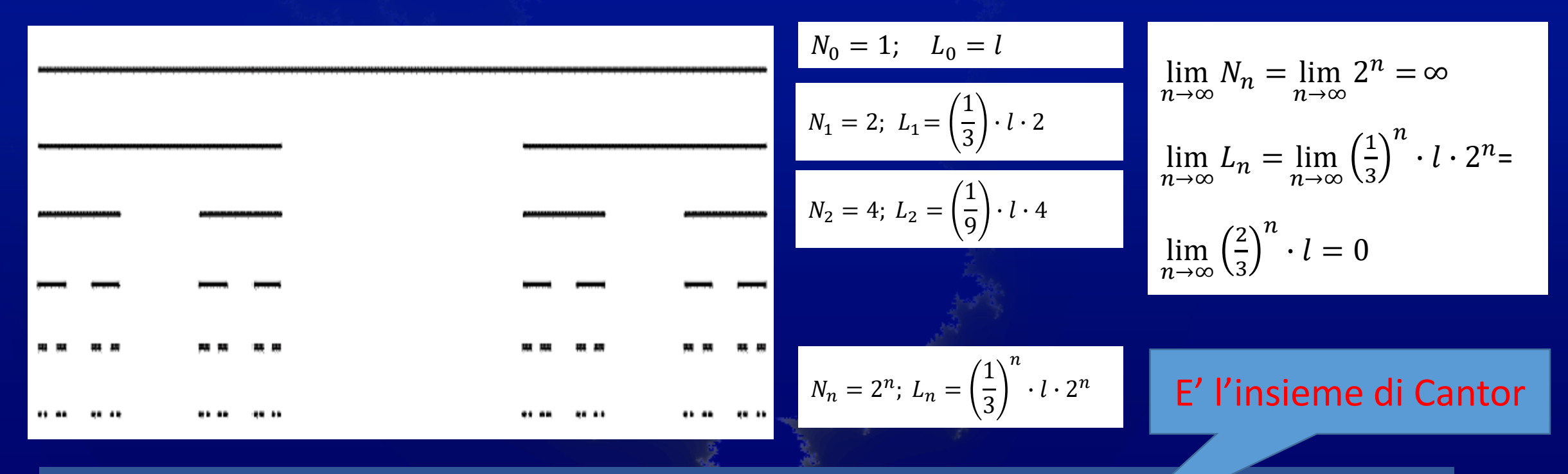

Il segmento iniziale si polverizza in 2<sup>n</sup> parti lunga ciascuna 1/3<sup>n</sup>. Quindi n=2 menter r =l/1/3=3 dim=  $log2$  $log3$ = 0,63 (circa): più di un punto e meno di una linea (una polvere).

#### Dalla dimensione frattale a quella tradizionale

Il nuovo concetto ha come caso particolare la dimensione tradizionale

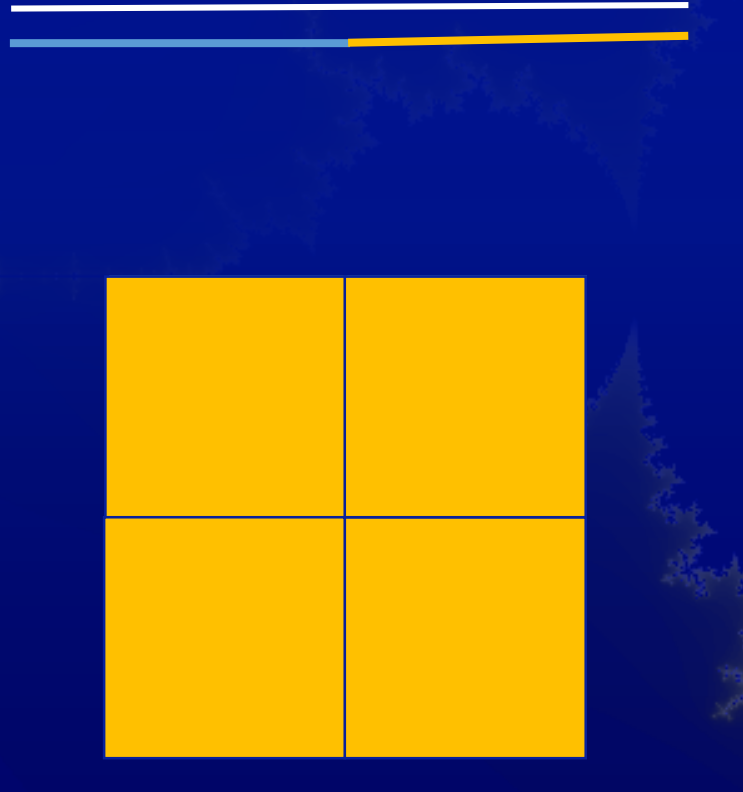

Se passiamo dal segmento l ai due segmenti simili l/2, perciò con rapporto di similitudine 2, la nuova figura è composta di 2 segmenti simili a quello iniziale. Secondo la definizione, la sua dimensione è perciò dim =  $log2$  $log2$  $= 1$ 

Se passiamo dal quadrato di lato l al quadrato di lato l/2, perciò con rapporto di similitudine 2, per coprire la figura iniziale occorrono 4 quadrati simili a quello di partenza.  $log<sub>4</sub>$ 

Secondo la definizione, la sua dimensione è perciò dim =  $log2$  $= 2$ 

# Dalla dimensione frattale a quella tradizionale

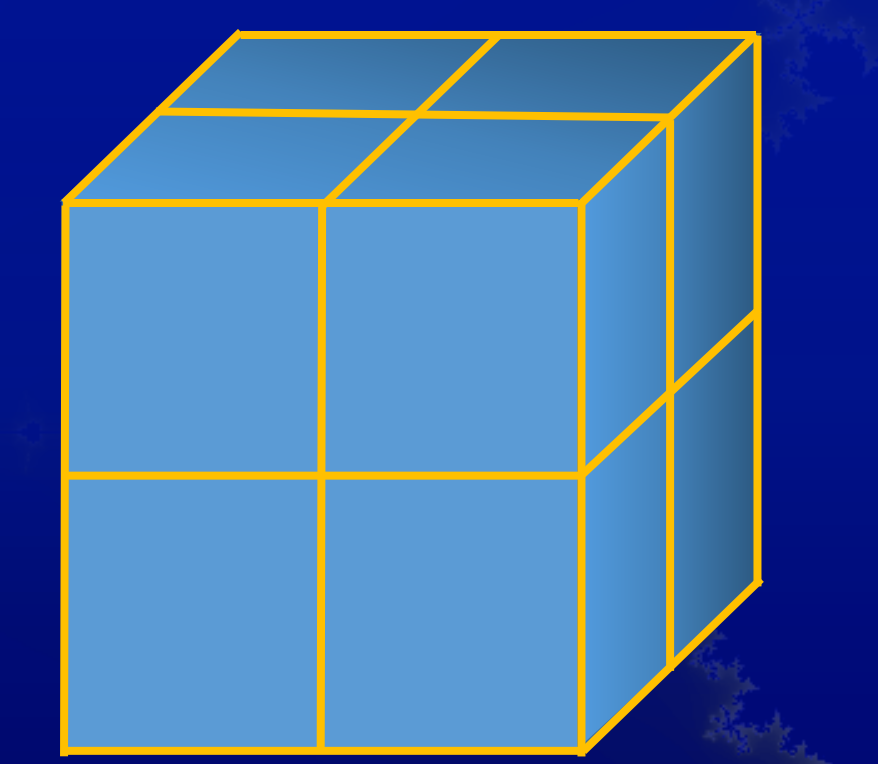

Se passiamo dal cubo di lato l al cubo di lato l/2, perciò con rapporto di similitudine (r) 2. per riempire la figura iniziale occorrono di (n) 8 cubetti simili a quello di partenza.

Secondo la definizione, la sua dimensione è perciò dim $\equiv$  $log8$  $log2$  $= 3$ 

Quindi la nuova definizione di dimensione ha in sé, come caso particolare, la definizione tradizionale.

### Come si genera un frattale

I Frattali si possono vedere solo grazie alla computer graphics;

si generano con un procedimento di ricorsione a partire da un punto iniziale e una legge di formazione.

Il frattale di MandelBrot, ad esempio, è generato nel piano Complesso a partire dall'origine  $z_0$ =(0+0i) mediante la seguente legge:  $z = z^2+c$ (con c = costante arbitraria), applicata ricorsivamente.

#### Il frattale di Mandelbrot e la sua struttura fine: suscettibile di infiniti ingrandimenti

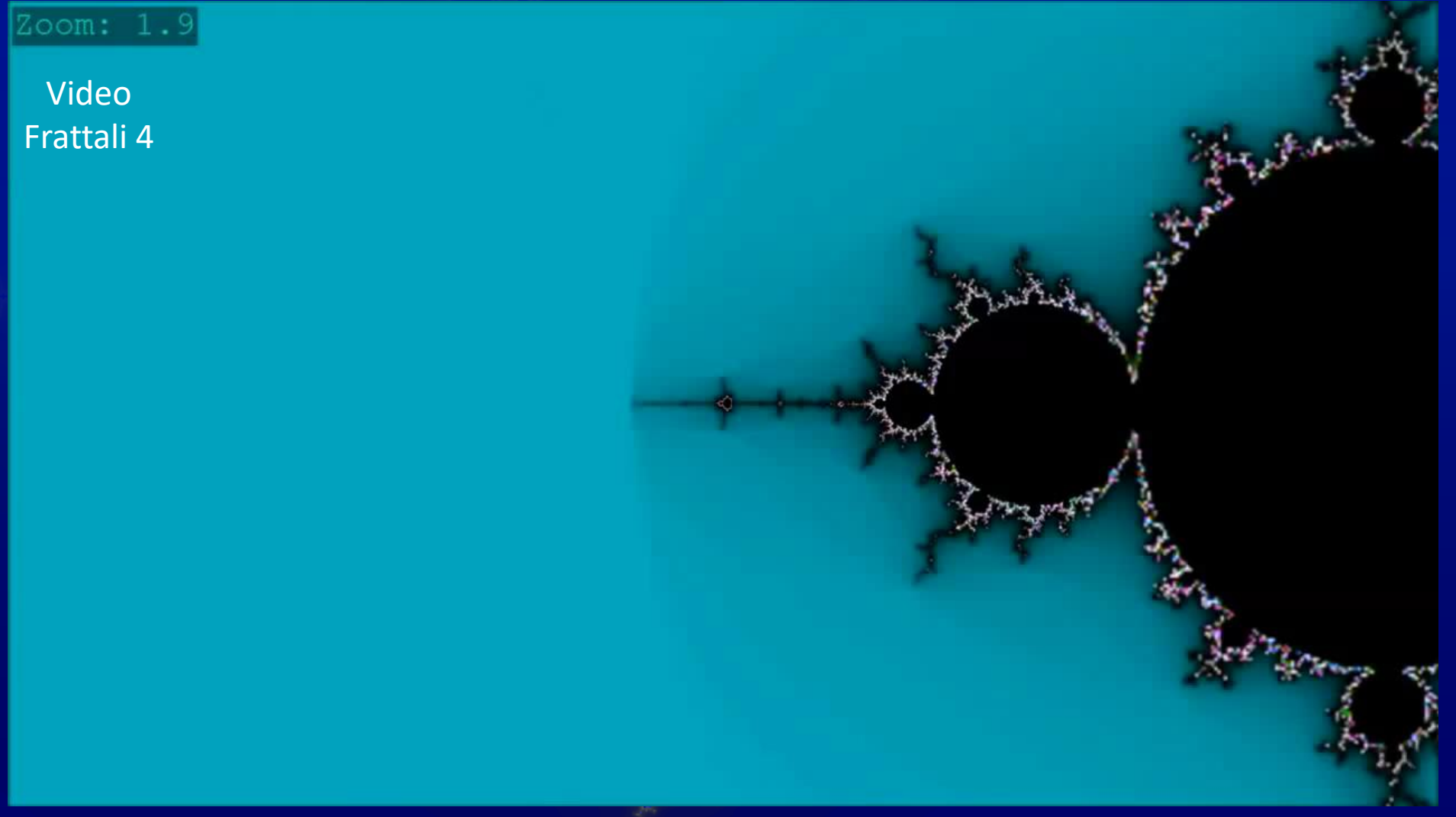

# Frattali e mercato del cotone

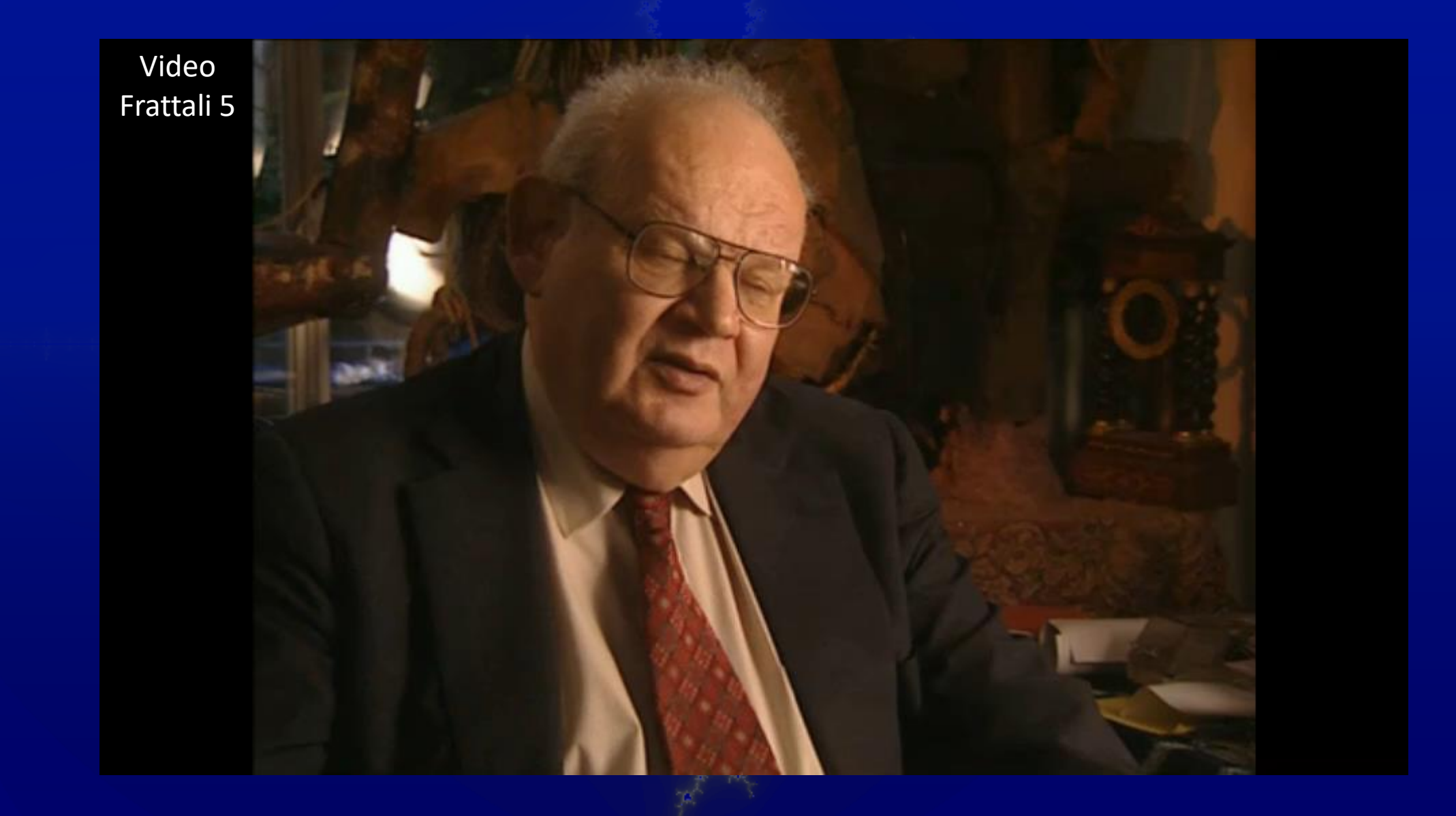

# Alcune applicazioni dei frattali

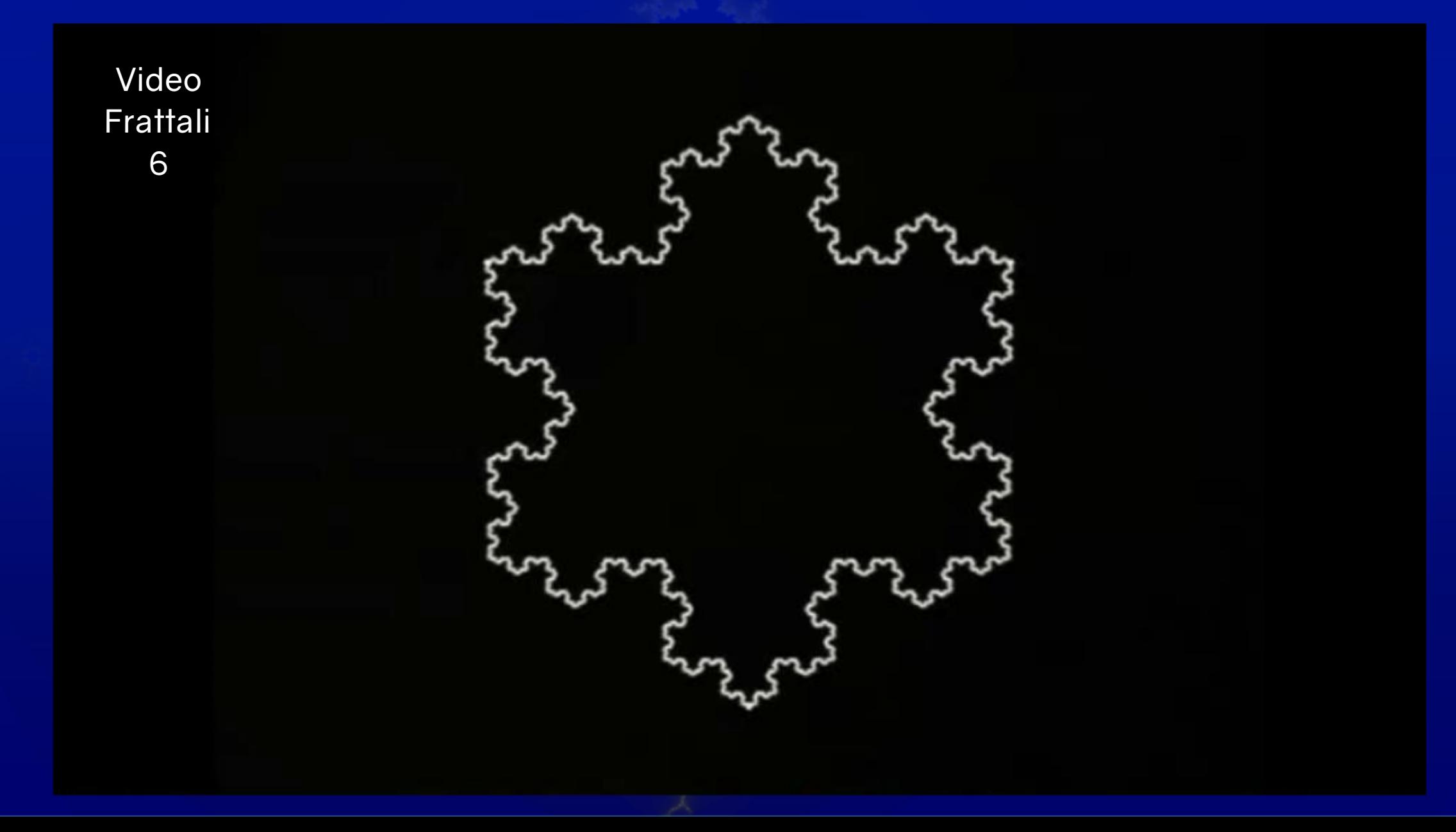

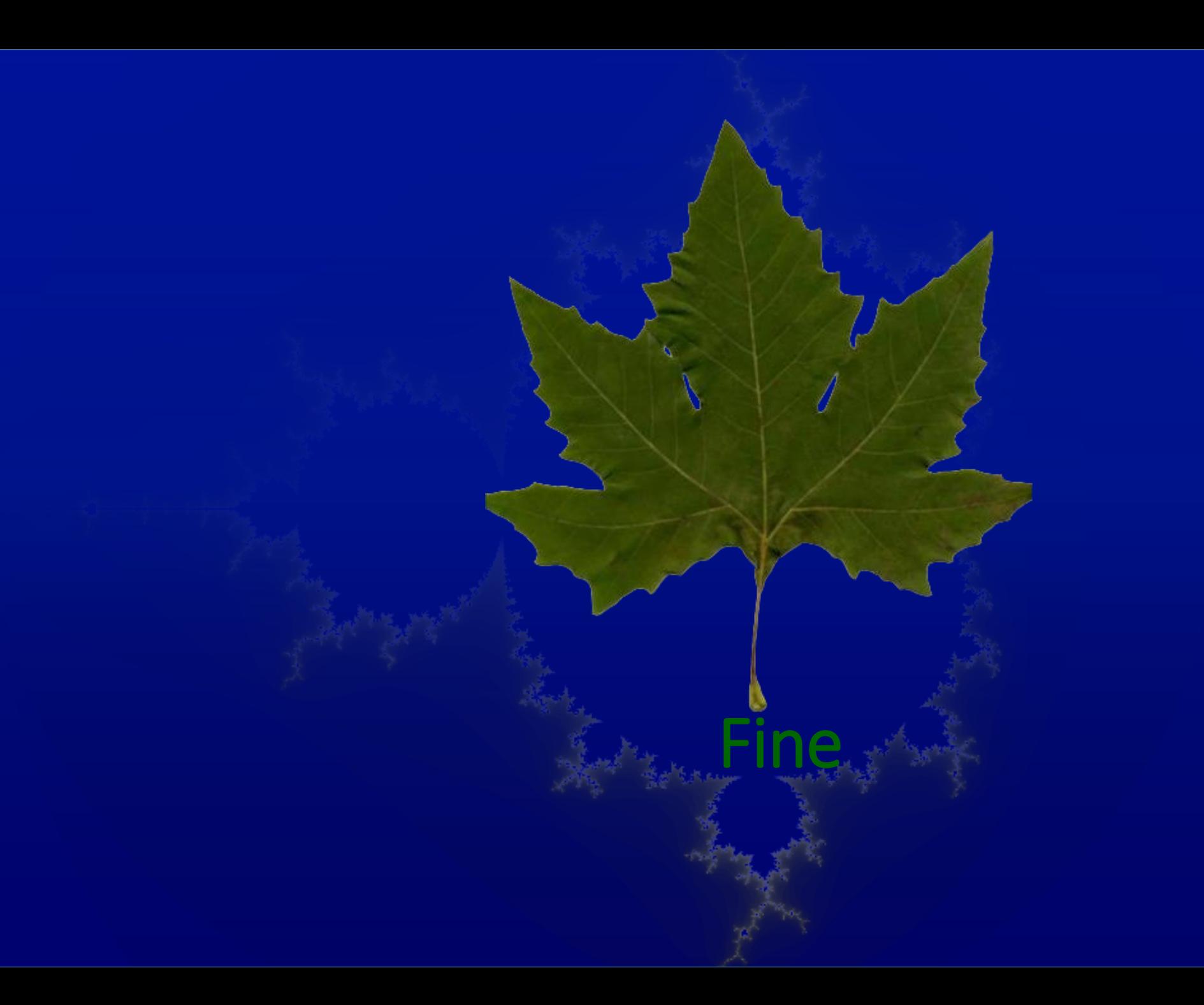